# How to Study as a Remote Learner

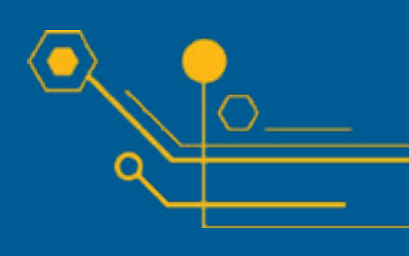

# 8 Tips for Student Success

If you are new to remote learning, or want to take your remote learning to the next level, here are some techniques and strategies to begin. Also included in this document you will also find links to resources at LBCC to support you.

Use this resource as a starting point.

#### **In this guide, we'll talk about:**

- Staying informed
- Staying organized
- Avoiding multitasking
- Making the most of video lectures
- Setting a schedule
- Adjusting your routine
- Working with a group or team
- Staying connected to other people

If you are new to remote learning, your study habits may need to change.

Your coursework and teamwork have to be online and remote, so here are some strategies to keep in mind:

#### 1. Staying informed

Check your LBCC email daily. Important information from your instructors, advisors, and Financial Aid will go to your LBCC student email. Make sure you don't miss important information about where to find your class or about a changing due date.

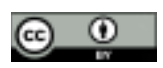

This work, "How to Study as a Remote Learner," is a derivative of "Adjusting [Your Study Habits During COVID"](https://ai.umich.edu/wp-content/uploads/2020/03/student-disruption.pdf) by the [University of Michigan](https://umich.edu/), used under [CC BY 4.0](https://creativecommons.org/licenses/by/4.0/). "How to Study as a Remote Learner" is licensed under [CC BY 4.0](https://creativecommons.org/licenses/by/4.0/) by Linn-Benton Community College.

### 2. Staying organized

Each of your online courses may require a different platform (such as Moodle or ALEKS) and each instructor may have a different way that they want you to engage (live video lectures, discussion boards, etc.). It's important that you organize this information before the term starts.

To get started:

1) First, do the following for each of your classes:

- [Check your LBCC email for any information from](https://www.linnbenton.edu/student-services/email/index.php)  [your instructor.](https://www.linnbenton.edu/student-services/email/index.php)
- Find out how to access the course (Moodle, ALEKS, etc.) and practice logging in.
- Find important information, like the syllabus and the course schedule.
- Note your instructor's name and contact info.
- 2) Next, read the syllabus for each class:
	- Mark the due dates for each assignment.
	- Mark the discussion board/Forum due dates these tend to be the same weekly.
	- Mark quizzes and test dates.
- 3) Finally, get your questions answered:
	- Course and syllabus: instructor
	- Technical and login: Student Help Desk:
	- student.helpdesk@linnbenton.edu or (541) 917-4630
	- Studying online: contact [Academic Coaching](https://www.linnbenton.edu/student-services/library-tutoring-testing/learning-center/academic-coaching/index.php) at lbcoach@linnbenton.edu or (541) 917-4611

One example of a way you could keep track:

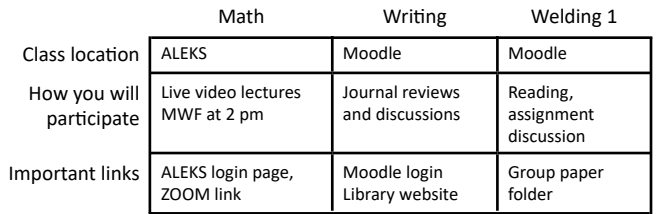

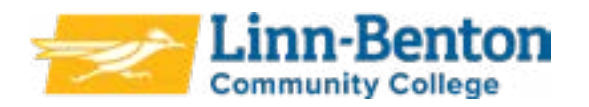

# 3. Avoiding multitasking

If you're trying to read and watch a lecture, or download materials and play a game, you're multitasking - doing two or three (or more!) things at once. Many people think they can do this well. But research shows us that only about 2% of the population can multitask. Even if you feel like you're multitasking, you're probably not. Really, you're switching between tasks very quickly (some call this microtasking).

The downsides of multitasking and microtasking:

- Assignments take longer. Each time you come back to an assignment (from Instagram, for example), you have to get familiar with it, find your spot, remember what you were going to do next, etc.
- You're more likely to make mistakes. Distractions and switching between tasks tires out the brain.
- You'll remember less. When your brain is divided, you're less able to commit what you're learning to long-term memory (because it [doesn't get encoded](https://www.ncbi.nlm.nih.gov/pubmed/10868332)  [properly into your brain](https://www.ncbi.nlm.nih.gov/pubmed/10868332)).

What to do instead:

When you need to study something important, consider [The Magic of Monotasking.](https://www.huffpost.com/entry/the-magic-of-monotasking_b_9239892)

- Focus on one thing at a time.
- Take breaks between tasks.
- Consider the "[Pomodoro method"](https://todoist.com/productivity-methods/pomodoro-technique) to help you focus for 25- or 50-minute periods of time and then reward yourself with 5- or 10-minute breaks.
- For help, [contact Academic Coaching](https://www.linnbenton.edu/student-services/library-tutoring-testing/learning-center/academic-coaching/index.php) at lbcoach@linnbenton.edu or (541) 917-4611

#### 4. Making the most of video lectures

- Stick to your instructor's schedule as much as you can. Staying on a schedule will help you take control of your time and prevent you from falling behind.
- Find out how to ask questions. Is there a chat feature? Is there a discussion forum?
- Close distracting tabs and apps. Humans are not as good at multitasking as they think! (See #3 above.)
- Continue to take notes as you would if you were there in person.
- Watch recordings at a normal speed. Research shows that playback speed of 1.5x can lower your retention and can result in lower scores on assessments. Faster playback speeds are worse for complex, multistep material (which most of your lectures probably are).

# 5. Setting a schedule

Setting a schedule for yourself can help provide structure and keep you motivated. If you don't already keep a weekly or daily calendar, try something like the example below to organize your time. Include time for exercise and self-care. For help, [contact Academic Coaching](https://www.linnbenton.edu/student-services/library-tutoring-testing/learning-center/academic-coaching/index.php) at lbcoach@linnbenton.edu or (541) 917-4611

#### [Schedule template](https://docs.google.com/spreadsheets/d/1RLK9JF-wWfOqKuZQpDjpBZ_nA5d3t9EGqLua4fCEUtU/edit?urp=gmail_link) (Google Sheet)

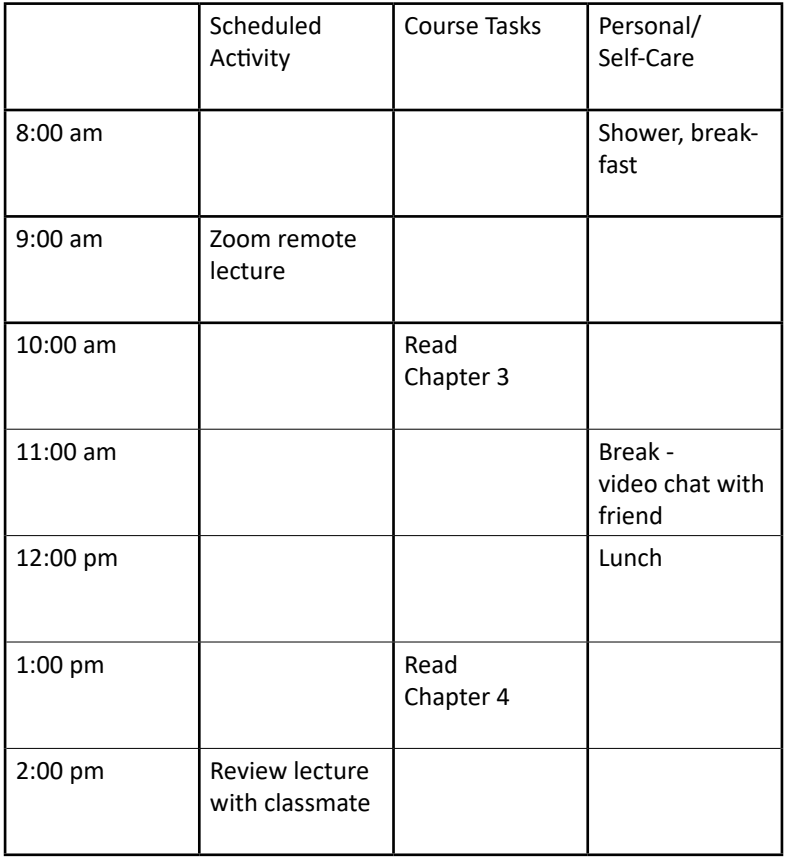

# 6. Adjusting your study routine

Your routines may have to adjust during this time. Look for ways to adapt your usual habits or form new ones.

For example:

- If you are studying with kids and others in the house, set a schedule for your time. If your children are school-age, make doing homework a family affair as much as you can. Keep your course materials and supplies separate from theirs so you can work more efficiently. We can explore with you options on how you can best set up your study time in [Academic Coaching.](https://www.linnbenton.edu/student-services/library-tutoring-testing/learning-center/academic-coaching/index.php)
- If you usually study in a coffee shop or library, ask yourself what kind of environment helps you study. See if you can recreate that at home. Maybe it's studying in a chair, rather than on your bed or couch, or moving to a new spot when you change tasks. If you feel you need background noise, consider a white noise app.
- If you always study in groups, try a virtual or phone-based study session with your group. The college is using Zoom for many online meetings, and has a [Discord server](https://sites.google.com/linnbenton.edu/vlcdiscord/home) for studying and connecting.
- If you thrive on tight timelines, but now have a more open schedule, think about how working with others or setting up a schedule can recreate that for you. Start by scheduling 15 minutes a time per topic.
- Keep your instructor informed! If you have questions or are having trouble keeping up, contact your instructor as soon as possible.

#### 7. Working with a group or team

Remote collaboration will look a little different, but it is definitely possible.

- Try not to procrastinate. That group project may be out-of-sight, out-of-mind if you aren't seeing each other regularly. Resist the urge to put it off. Make small progress and stay in touch. Put group meetings on your daily and weekly schedules.
- Meet regularly, especially if you usually touch base during class or lab. Consider a quick text on your group chat about progress every couple of days. Ideally, have real conversations over video any week you're working together.
- Set a purpose for meetings and use a shared notes doc (such as Google doc). Meetings might feel different when using video, even if your team was really good at working informally in the past. Try to set the purpose of your meeting in advance. Take notes in a shared doc so you can all contribute and follow along.
- Keep videos open when you can. As long as you can see whatever you need to collaborate, aim to keep the video visible on your computer screen. It'll help you see the expressions of your teammates and stay connected to each other. It's easy to stay connected using Zoom. Visit https://linnbenton.zoom.us/ to learn how.
- Check on each other and ask for backup: If someone has been absent from your group meetings or chat, ask them directly if they're still able to participate in the project. If you aren't getting responses within a day or two, let your instructor know. Know it isn't being petty, it's your team's responsibility.

To request this information in an alternate format, please [contact the Center for Accessibility Resources](https://www.linnbenton.edu/student-services/accessibility/) at (541) 917-4789 or formata@linnbenton.edu.

# 8. Staying connected to other people

It's important to stay in touch with instructors and classmates for classwork. Here are a few ideas:

- Use Zoom, Hangouts in Google, or [Discord](https://sites.google.com/linnbenton.edu/vlcdiscord/home) to connect with classmates to talk through a tough problem.
- Attend virtual office hours or study groups so that you can stay up on your coursework. Ask your instructors for ways to connect with other students through class forums or other online methods.
- Download the [LBLive app](http://linnbenton.campusapp.com/) to connect with the LBCC campus community.
- Check out [Student Life and Leadership](https://www.linnbenton.edu/student-life/) to make connections with clubs and organizations.

What to do if you get sick? Here are the CDC quidelines for self-care. Notify your instructors as soon as possible to see how they can help you in your courses.

What to do if this is too hard? Talk with your instructors. [Get help from the Learning Center.](https://www.linnbenton.edu/student-services/library-tutoring-testing/learning-center/index.php) If you then decide that remaining in school is not possible for you, talk with your advisor about withdrawing.

Highly successful remote learning is possible. We've learned a lot in the past year about ways to build on your existing skills to contribute to your academic success. Reach out with your questions, use the resources available, and ask for help when you need it. LBCC is here to help you reach your academic goals.

# ADDITIONAL RESOURCES:

- [COVID-19 and Linn-Benton Information](https://www.linnbenton.edu/about-lbcc/college-services/safety/covid19/)
- [COVID-19 and LBCC Frequently Asked Questions](https://www.linnbenton.edu/about-lbcc/college-services/safety/covid19/faq-students.php)
- [LBCC Student Help Desk Help with technology, including Zoom](https://www.linnbenton.edu/student-services/library-tutoring-testing/library/help-desk.php)
- **[LBCC Learning Center Help with studying online](https://www.linnbenton.edu/student-services/library-tutoring-testing/learning-center/index.php)**
- Academic [Advising](https://www.linnbenton.edu/student-services/advising/index.php)
- [Services for Students with Disabilities CFAR](https://www.linnbenton.edu/current-students/student-support/center-for-accessibility-resources/)

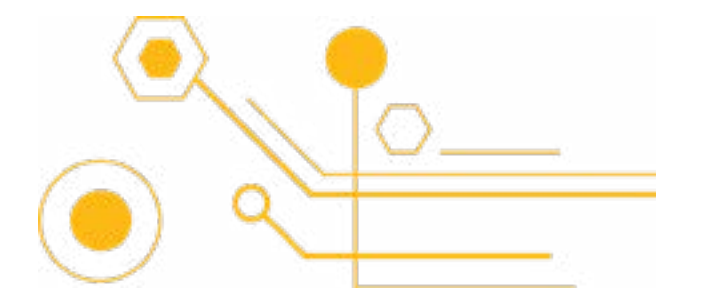

*This work, "How to Study as a Remote Learner," is a derivative of ["Adjusting](https://ai.umich.edu/wp-content/uploads/2020/03/student-disruption.pdf)  [Your Study Habits During COVID"](https://ai.umich.edu/wp-content/uploads/2020/03/student-disruption.pdf) by the [University of Michigan](https://umich.edu/), used under [CC BY 4.0](https://creativecommons.org/licenses/by/4.0/). "How to Study as a Remote Learner" is licensed under [CC BY 4.0](https://creativecommons.org/licenses/by/4.0/) by Linn-Benton Community College.*

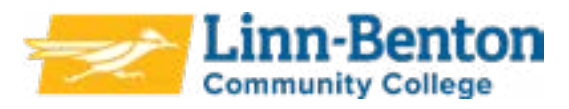

ω